## **Instrument time in Logbook exports**

We have added an option to export **instrument time** to LogTenPro and mccPilotlog Logbooks.

For the instrument time to work the following (additional) fields of the Journey Log have to be filled in:

- Landings
- Instrument time
- Approach

The above fields can be added to Journey Log as a default in Settings > Flight Editing section of Leon.

Once these are filled in, the instrument time will display under 'ifr' in the export file.

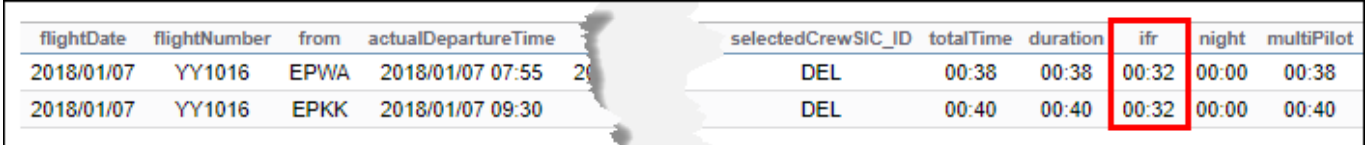

From: <https://wiki.leonsoftware.com/> - **Leonsoftware Wiki**

Permanent link:

**<https://wiki.leonsoftware.com/updates/logbooks-an-instrument-time-is-now-exported-to-logtenpro-mccpilotlog>** Last update: **2018/01/09 09:47**

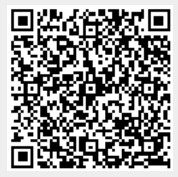